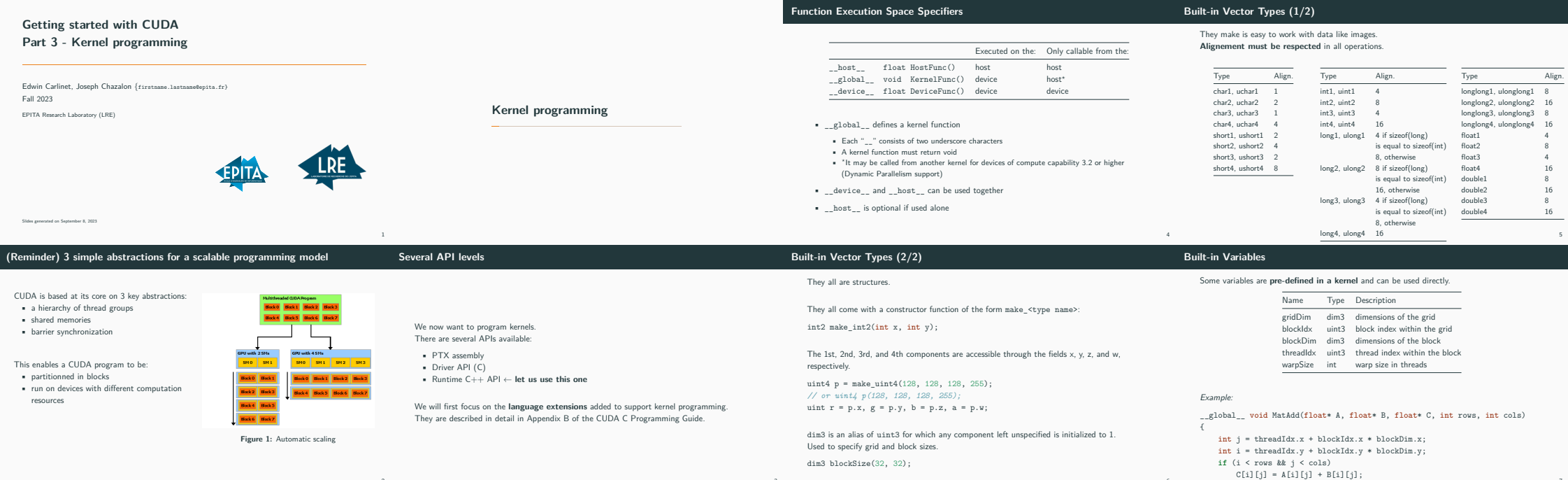

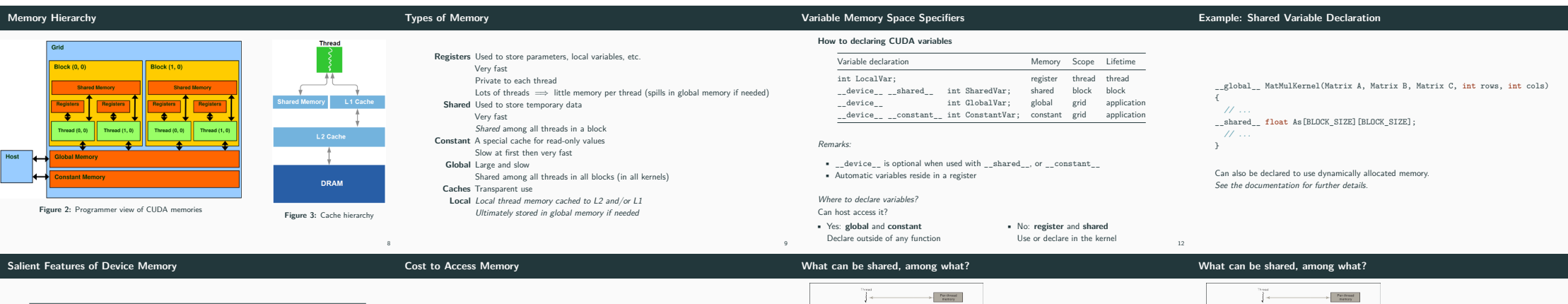

3

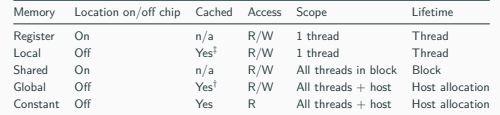

2

10

 $\dagger$  Cached in L1 and L2 by default on devices of compute capability 6.0 and 7.x; cached only in L2 by default on devices of lower compute capabilities, though some allow opt-in to caching in L1 as well via compilation flags.

‡ Cached in L1 and L2 by default except on devices of compute capability 5.x; devices of compute capability 5.x cache locals only in L2.

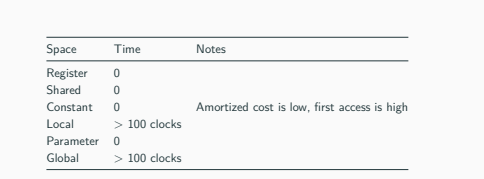

Per-block<br>
shared<br>
manary **in and a in Film R** -<br>Granar<br>Meman **IN THE REAL** The fine **The division of the Second State** 

**Figure 4:** Memory sharing among threads, blocks

Possible memory access: • Among threads in the same grid (a kernel invocation): • Global memory

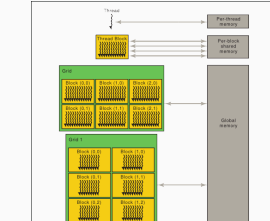

6

}

Possible memory access: • Among threads in the same grid (a kernel invocation): a Kerner myocation,<br>Global memory • Among threads in the same block: • Global memory • Shared memory (efficient)

7

13

14

**Figure 4:** Memory sharing among threads, blocks and grids

14

and grids

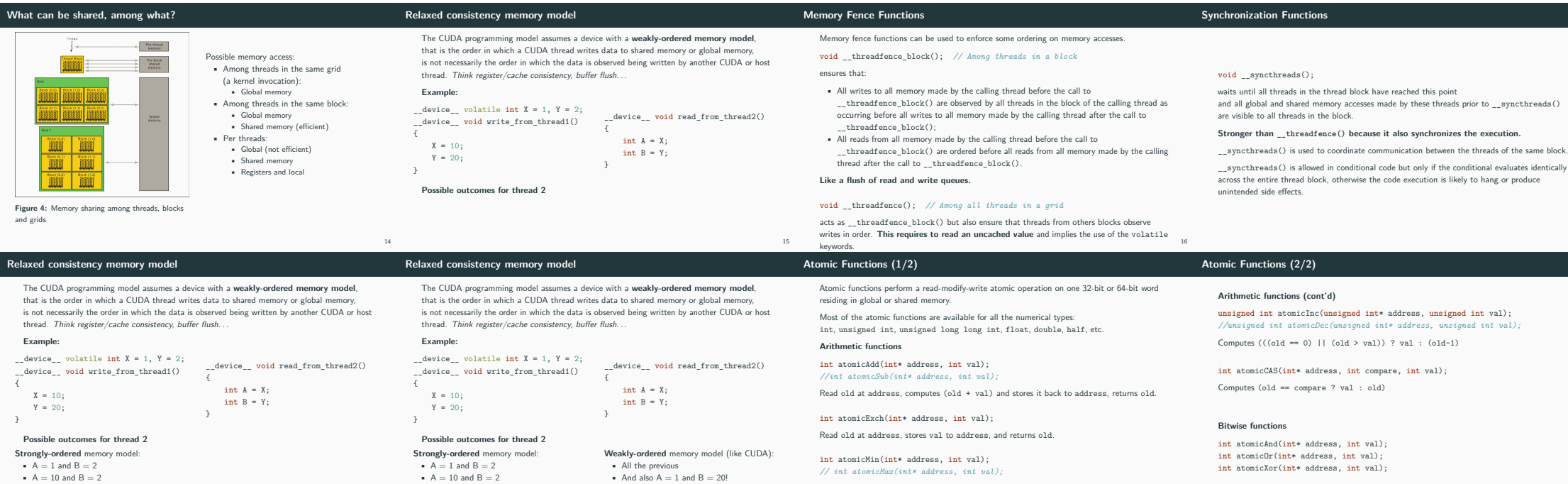

•  $A = 10$  and  $B = 20$ 

...

 $A = 10$  and  $B = 20$ 

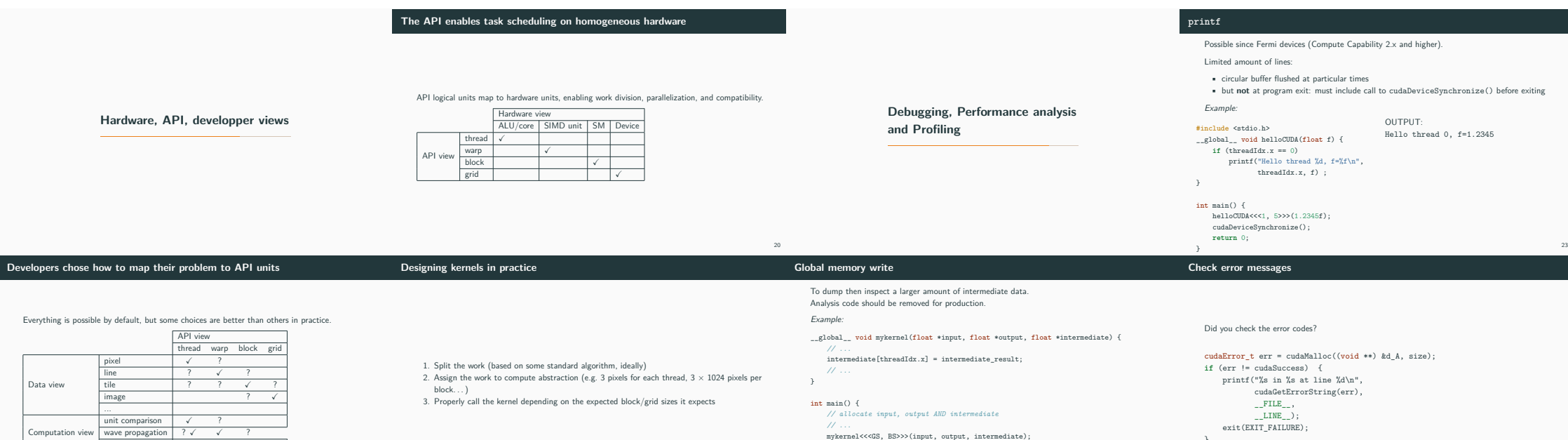

*// ... // analyse intermediate results*

24

}

*// ...* }

15 Compute and store min (max). 18

 $$\,$  17  $\,$ 

19

25

### **CUDA tools**

symbols

# **CUDA-GDB debugger**

## Debugging flags:

- -g: include host debugging information -G: include device debugging information
- -lineinfo: include line information with
	- Great visualization of profiling results • Other tools integrated

### Based on GDB.

# **CUDA-MEMCHECK memory debugging**

- **tool** • No recompilation necessary
- cuda-memcheck myprogram
- Can detect the following errors: memory leaks, memory errors (like alignment
- issues), race conditions, illegal barriers. . .

**nvprof profiler** nvprof myprogram **NSight** • Visual tool

- **Other tools**
	- cuobjdump: host and device obj
		- disassemble and overview
		- *nvdisasm*: advanced analysis of device
	- binaries
		- nvprune: prunes host object files and
			- -

libraries to only contain device code for the

26 and 26 and 26 and 26 and 26 and 26 and 26 and 26 and 26 and 26 and 26 and 26 and 26 and 26 and 26 and 26 and 26 and 26 and 26 and 26 and 26 and 26 and 26 and 26 and 26 and 26 and 26 and 26 and 26 and 26 and 26 and 26 an

specified targets